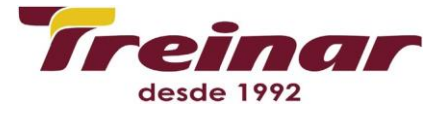

## **CorelDraw Básico**

**Objetivos:** Habilitar o aluno para trabalhar no módulo do CorelDraw proporcionandolhe conhecimentos básicos necessários para a utilização do programa na elaboração dos mais diversos trabalhos gráficos.

## **Carga Horária:** 20 Horas

**Pré-requisito:** Familiaridade no ambiente Windows, noções de desenho (desejável).

## **Conteúdo Programático:**

Introdução

Personalizando o Corel Draw

Fundo/ Duplicando

Deslocamento/Ferramntas

Backup/Auxiliar digitação

Documento/ Régua/ Etiqueta

Página/ Lay-out

Trabalho/Seleção

Forma

Zoom

Papel Gráfico/Estrela/Espiral

Preenchimento Interativo

Preenchimento Malha

Transparência

Mistura

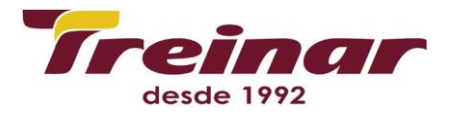

Contorno Interativo

Distorção Interativo

Envelope Interativo

Extrução Interativo

Sombreamento Interativo

Modelos

Contorno

Preenchimento

Objetos

Importando

Exportando

Textos

Letras

Artístico

Convertendo em curvas

Menu edição de curvas

Alinhar geral

Menu edição

Espelho

Distorção

Rotação

Edições Genéricas

Caixa texto

Mudança de Modelos

Alinhamentos especiais

Lentes

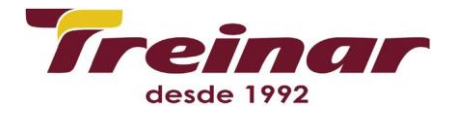

Brilho

Cor

Mapa da cor

Olho de peixe

Mapa de calor

Inverter

Aumentar

Tranparência

Aramado

Perspectiva

Soldar

Aparar

Powerclip

Copiar efeitos

Mídia artística

Bitmaps

OLE

Importando em camadas

Efeitos 3D

Rotação

Cilindro

Relevo

Enrolar página

Perspectiva

Dilatar

Esfera

Pincelada

Desfocagem

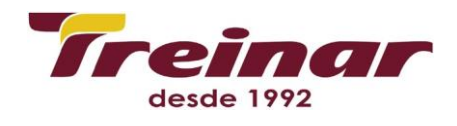

Transformação em cores

Contorno

Criativo

Distorcer

Ruído

Aguçar

Plug-in

Comprimindo